# MapReduce

Stony Brook University CSE545, Fall 2016

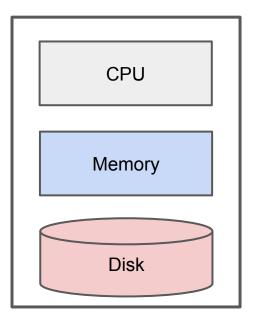

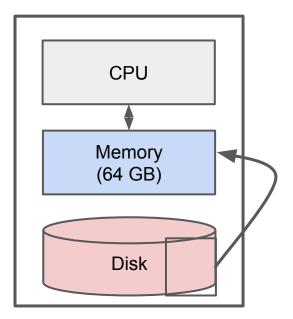

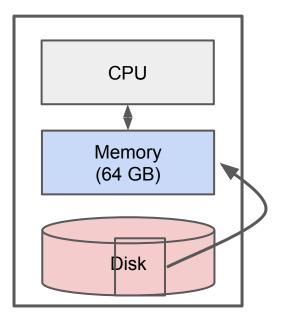

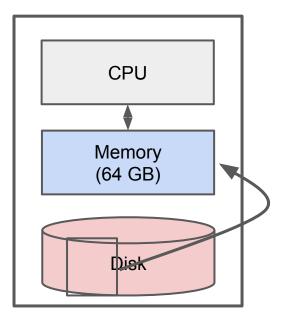

# IO Bounded

Reading a word from disk versus main memory: 10<sup>5</sup> slower!

Reading many contiguously stored words is faster per word, but fast modern disks still only reach 150MB/s for sequential reads.

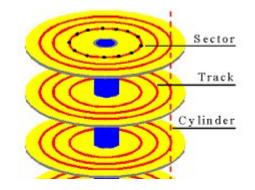

IO Bound: biggest performance bottleneck is reading / writing to disk.

(starts around 100 GBs; ~10 minutes just to read).

### **Classical Big Data Analysis**

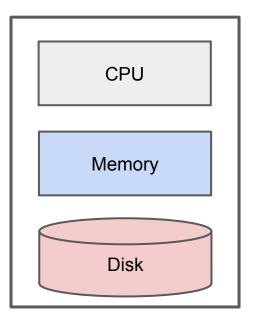

Often focused on efficiently utilizing the disk.

e.g. Apache Lucene / Solr

Still bounded when needing to process all of a large file.

## IO Bound

How to solve?

### **Distributed Architecture (Cluster)**

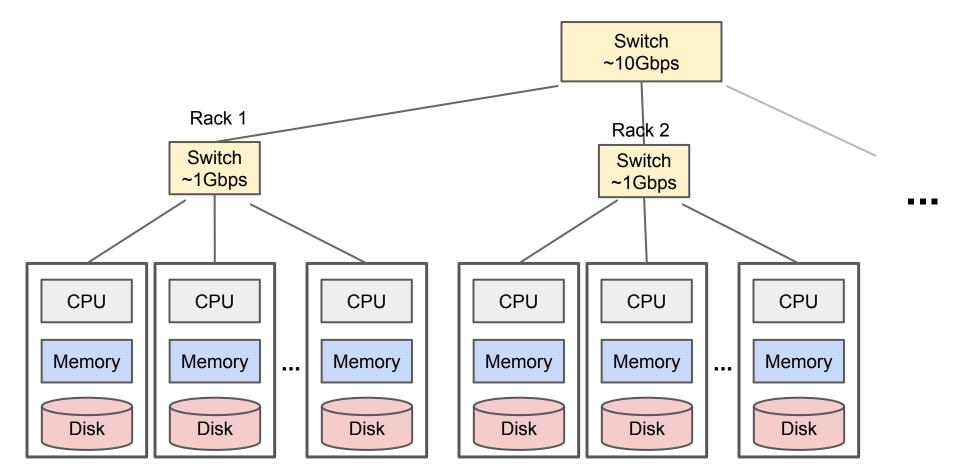

# Distributed Architecture (Cluster)

In reality, modern setups often have multiple cpus and disks per server, but we will model as if one machine per cpu-disk pair. Switch ~1Gbps CPU CPU CPU CPU CPU CPU ... ... Memory Memory Disk Disk Disk Disk Disk Disk ... ...

- 1. Nodes fail
  - 1 in 1000 nodes fail a day
- Network is a bottleneck
   Typically 1-10 Gb/s throughput
- 3. Traditional distributed programming is often ad-hoc and complicated

- 1. Nodes fail
  - 1 in 1000 nodes fail a day
  - **Duplicate Data**
- Network is a bottleneck Typically 1-10 Gb/s throughput Bring computation to nodes, rather than data to nodes.
- 3. Traditional distributed programming is often ad-hoc and complicated

Stipulate a programming system that can easily be distributed

- 1. Nodes fail
  - 1 in 1000 nodes fail a day

#### **Duplicate Data**

- Network is a bottleneck
   Typically 1-10 Gb/s throughput
   Bring computation to nodes, rather than data to nodes.
- 3. Traditional distributed programming is often ad-hoc and complicated

Stipulate a programming system that can easily be distributed

#### MapReduce to the rescue!

#### **Common Characteristics of Big Data**

Large files (i.e. >100 GB to TBs)

No need to update in place (append preferred)

Reads are most common

(e.g. web logs, social media, product purchases)

# **Distributed File System**

(e.g. Apache HadoopDFS, GoogleFS)

C, D: Two different files

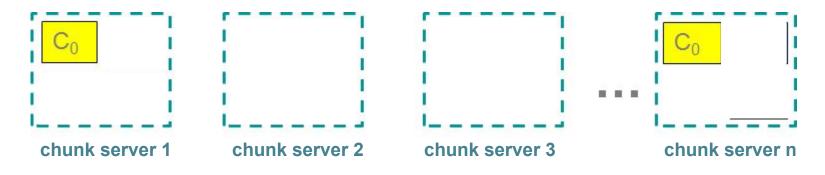

# **Distributed File System**

(e.g. Apache HadoopDFS, GoogleFS)

C, D: Two different files

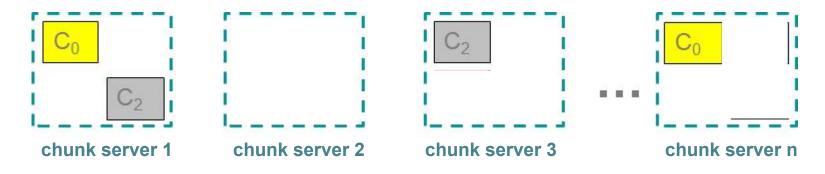

# **Distributed File System**

(e.g. Apache HadoopDFS, GoogleFS)

C, D: Two different files

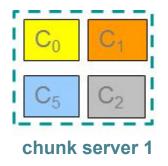

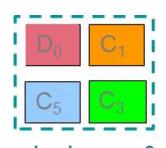

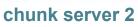

| 1 | C <sub>2</sub> | <b>C</b> <sub>5</sub> |  |
|---|----------------|-----------------------|--|
| 1 | D <sub>0</sub> | D <sub>1</sub>        |  |
| 1 |                |                       |  |

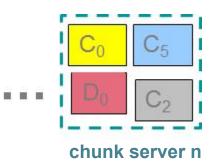

# Components of a Distributed File System

#### **Chunk servers (on Data Nodes)**

File is split into contiguous chunks Typically each chunk is 16-64MB Each chunk replicated (usually 2x or 3x) Try to keep replicas in different racks Name node (aka master node)

Stores metadata about where files are stored

Might be replicated or distributed across data nodes.

#### **Client library for file access**

Talks to master to find chunk servers

Connects directly to chunk servers to access data

1. Nodes fail

1 in 1000 nodes fail a day Duplicate Data (Distributed FS)

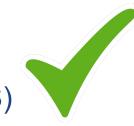

- Network is a bottleneck
   Typically 1-10 Gb/s throughput
   Bring computation to nodes, rather than data to nodes.
- 3. Traditional distributed programming is often ad-hoc and complicated

Stipulate a programming system that can easily be distributed

#### 1. A style of programming

input chunks => map tasks | group\_by keys | reduce tasks => output
"|" is the linux "pipe" symbol: passes stdout from first process to stdin of next.
E.g. counting words:

```
tokenize(document) | sort | uniq -C
```

#### 1. A style of programming

input chunks => map tasks | group\_by keys | reduce tasks => output

"|" is the linux "pipe" symbol: passes stdout from first process to stdin of next.

E.g. counting words:

```
tokenize(document) | sort | uniq -C
```

2. A system that distributes MapReduce style programs across a distributed file-system.

(e.g. Google's internal "MapReduce" or apache.hadoop.mapreduce with hdfs)

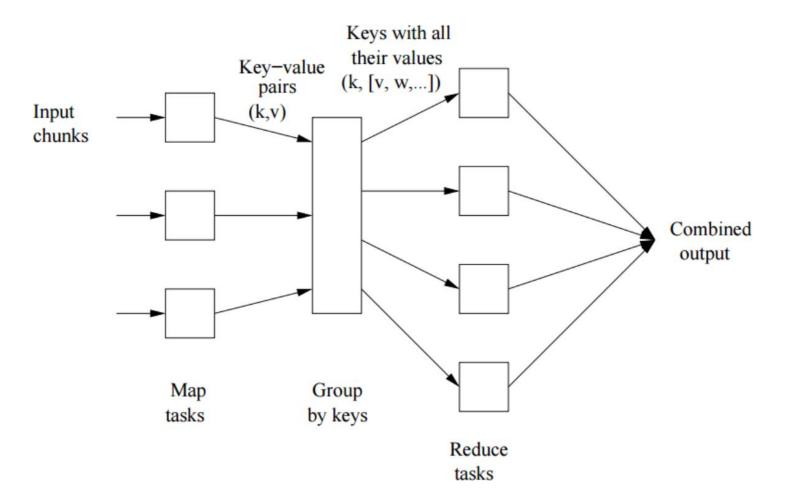

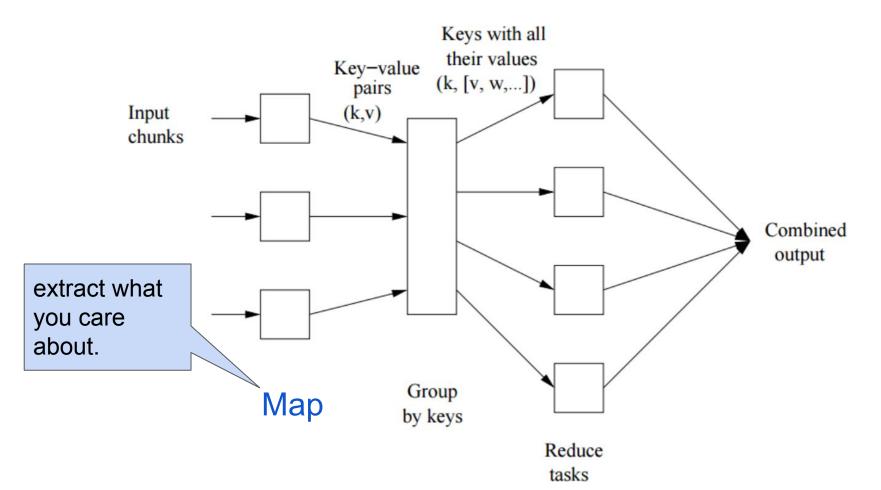

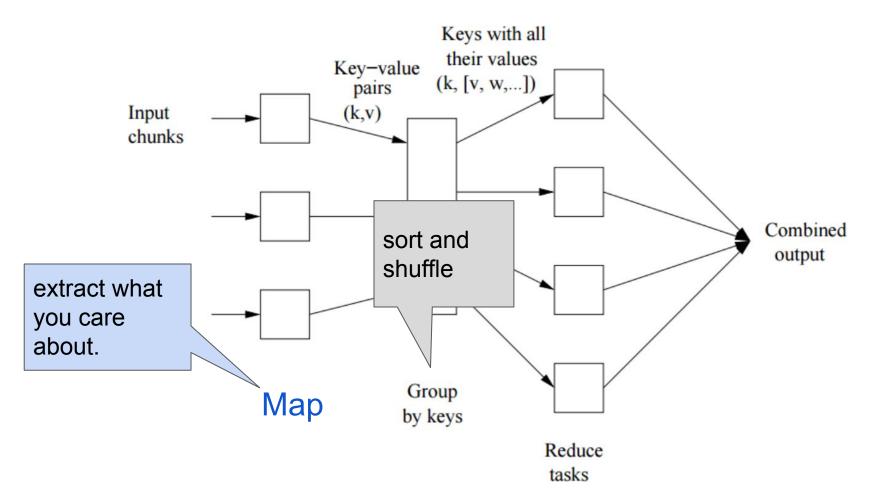

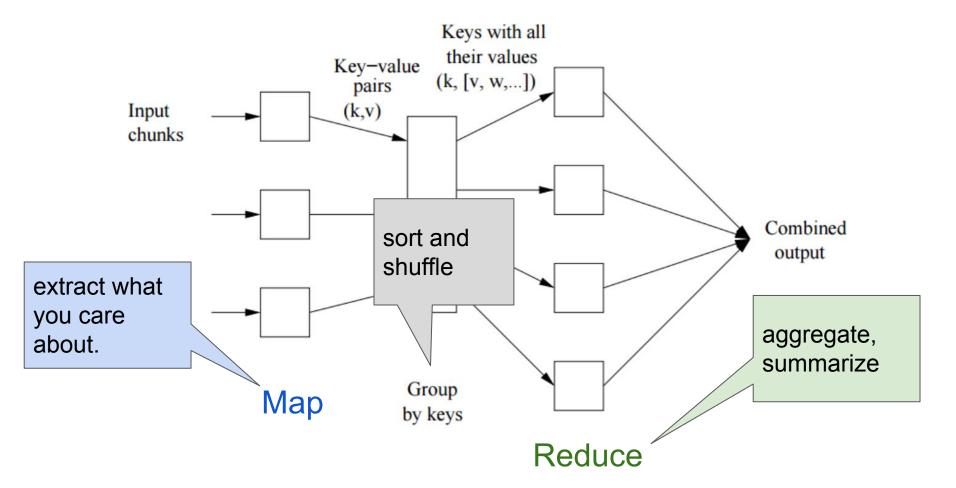

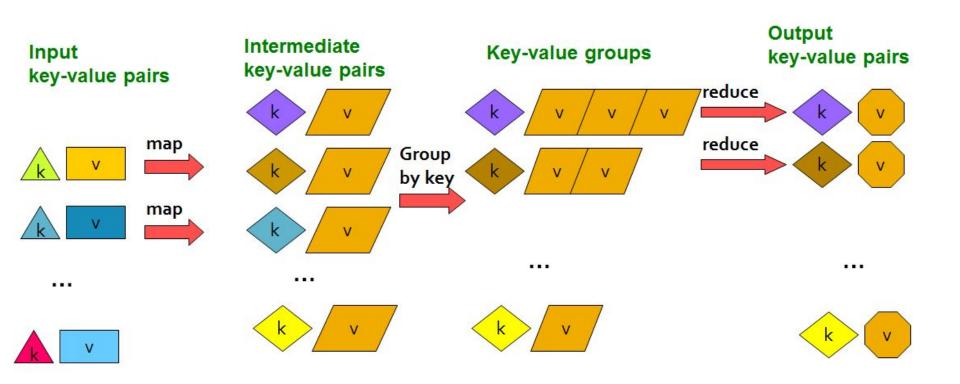

# The Map Step

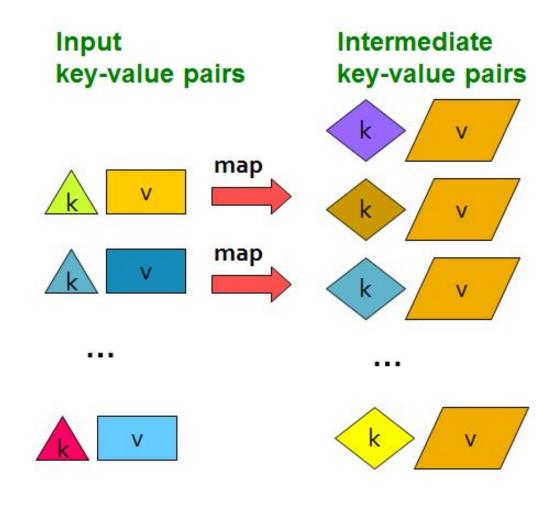

# The Reduce Step

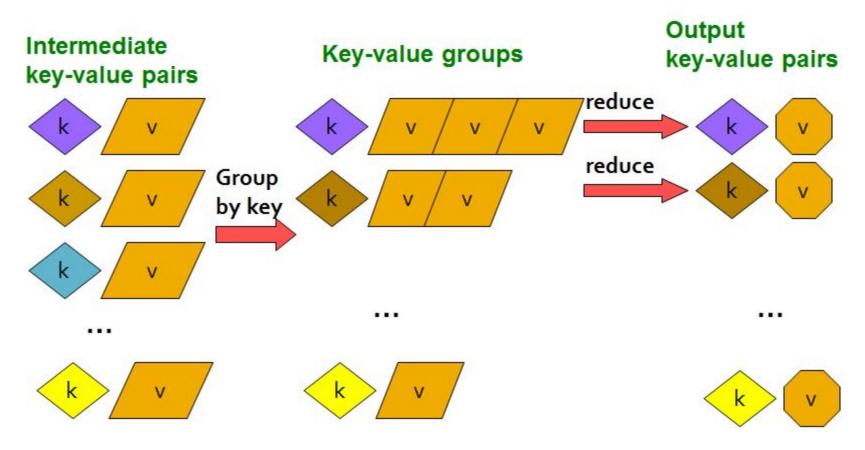

Map: (k,v) -> (k', v')\* (Written by programmer)

Group by key:  $(k_1', v_1'), (k_2', v_2'), \dots \rightarrow (k_1', (v_1', v', \dots),$ (system handles)  $(k_2', (v_1', v', \dots), \dots)$ 

Reduce: (k', (v<sub>1</sub>', v', ...)) -> (k', v'')\* (Written by programmer)

### **Example: Word Count**

tokenize(document) | sort | uniq -C

#### Example: Word Count

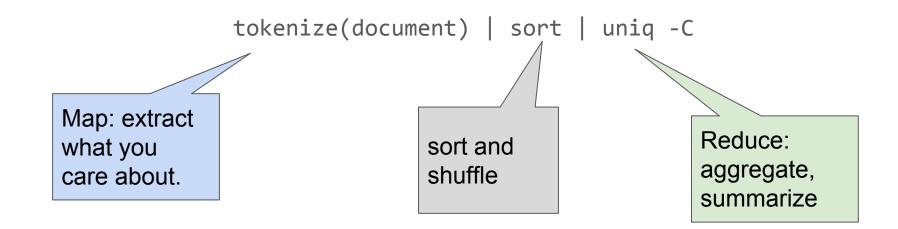

#### Example: Word Count

The crew of the space shuttle Endeavor recently returned to Earth as ambassadors, harbingers of a new era of space exploration. Scientists at NASA are saying that the recent assembly of the Dextre bot is the first step in a long-term space-based man/mache partnership. "The work we're doing now -- the robotics we're doing -- is what we're going to need 

**Big document** 

#### Provided by the programmer

MAP: Read input and produces a set of key-value pairs

The crew of the space shuttle Endeavor recently returned to Earth as ambassadors, harbingers of a new era of space exploration. Scientists at NASA are saying that the recent assembly of the Dextre bot is the first step in a long-term space-based partnership. man/mache "The work we're doing now -- the robotics we're doing -- is what we're going to need .....

**Big document** 

(The, 1) (crew, 1) (of, 1) (the, 1) (space, 1) (shuttle, 1) (Endeavor, 1) (recently, 1)

(key, value)

#### Provided by the programmer

MAP: Read input and produces a set of key-value pairs

**Group by key:** Collect all pairs with same key

The crew of the space shuttle Endeavor recently returned to Earth as ambassadors, harbingers of a new era of space exploration. Scientists at NASA are saying that the recent assembly of the Dextre bot is the first step in a long-term space-based man/mache partnership. "The work we're doing now -- the robotics we're doing -- is what we're going to need .....

(The, 1) (crew, 1) (of, 1) (the, 1) (space, 1) (shuttle, 1) (Endeavor, 1) (recently, 1)

(crew, 1) (crew, 1) (space, 1) (the, 1) (the, 1) (the, 1) (shuttle, 1) (recently, 1)

#### **Big document**

(key, value)

#### (key, value)

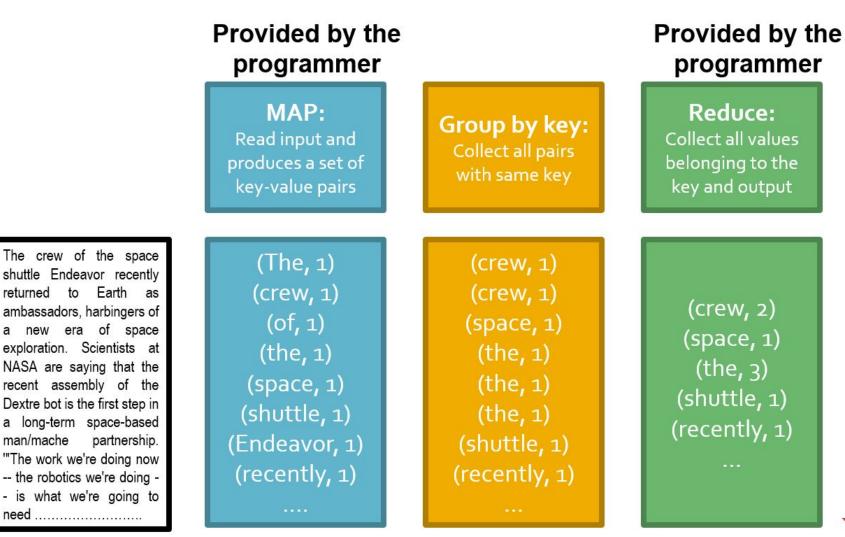

**Big document** 

man/mache

(key, value)

(key, value)

(key, value)

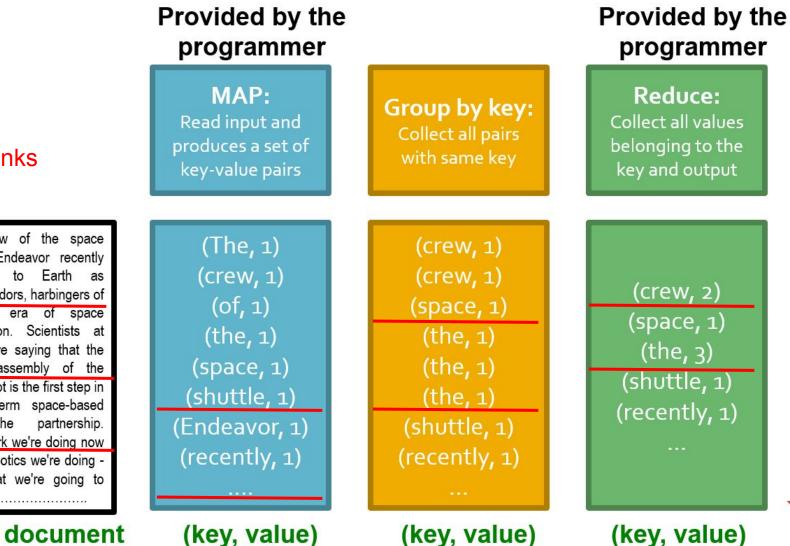

Chunks

The crew of the space shuttle Endeavor recently returned ambassadors, harbingers of a new era of space exploration. Scientists at NASA are saying that the recent assembly of the Dextre bot is the first step in a long-term space-based man/mache "The work we're doing now -- the robotics we're doing -- is what we're going to need .....

**Big document** 

(key, value)

(key, value)

reads

sequential

Only

### Example: Word Count (version 1)

```
def map(k, v):
    for w in tokenize(v):
        yield (w,1)
```

def reduce(k, vs):
 return len(vs)

### Example: Word Count (version 2)

```
def map(k, v):
    counts = dict()
    for w in tokenize(v):
        try:
            counts[w] += 1
        except KeyError:
            counts[w] = 1
    for item in counts.iteritems()
        yield item
```

counts each word within the chunk (try/except is faster than "if w in counts")

```
def reduce(k, vs):
    return sum(vs)
```

sum of counts from different chunks

Select

Project

Union, Intersection, Difference

Natural Join

Grouping

### **Select**

Project

Union, Intersection, Difference

**Natural Join** 

Grouping

### **Select**

 $R(A_1, A_2, A_3, ...)$ , Relation R, Attributes  $A_*$ 

return only those attribute tuples where condition C is true

### **Select**

```
R(A_1, A_2, A_3, ...), Relation R, Attributes A_*
```

return only those attribute tuples where condition C is true

```
def map(k, v): #v is list of attribute tuples
  for t in v:
    if t satisfies C:
        yield (t, t)
```

```
def reduce(k, vs):
    For each v in vs:
        yield (k, v)
```

### **Natural Join**

Given  $R_1$  and  $R_2$  return  $R_{join}$  -- union of all pairs of tuples that match given attributes.

### **Natural Join**

Given  $R_1$  and  $R_2$  return  $R_{join}$  -- union of all pairs of tuples that match given attributes.

```
def map(k, v): #v is (R<sub>1</sub>=(A, B), R<sub>2</sub>=(B, C));B are matched attributes
    for (a, b) in R<sub>1</sub>:
        yield (b,(R<sub>1</sub>,a))
    for (b, c) in R<sub>2</sub>:
        yield (b,(R<sub>2</sub>,c))
```

### **Natural Join**

Given  $R_1$  and  $R_2$  return  $R_{join}$  -- union of all pairs of tuples that match given attributes.

def map(k, v): #v is  $(R_1 = (A, B), R_2 = (B, C));B$  are matched attributes for (a, b) in  $R_1$ : yield (b,(R<sub>1</sub>)) def reduce(k, vs): for (b, c) in  $R_2$ : r1, r2 = [], []yield  $(b, (R_2, c))$  for (S, x) in vs: #separate rs if S == r1: r1.append(x) else: r2.append(x) for *a* in r1: #join as tuple for each c in r2: yield (R<sub>ioin</sub>, (a, k, c)) #k is

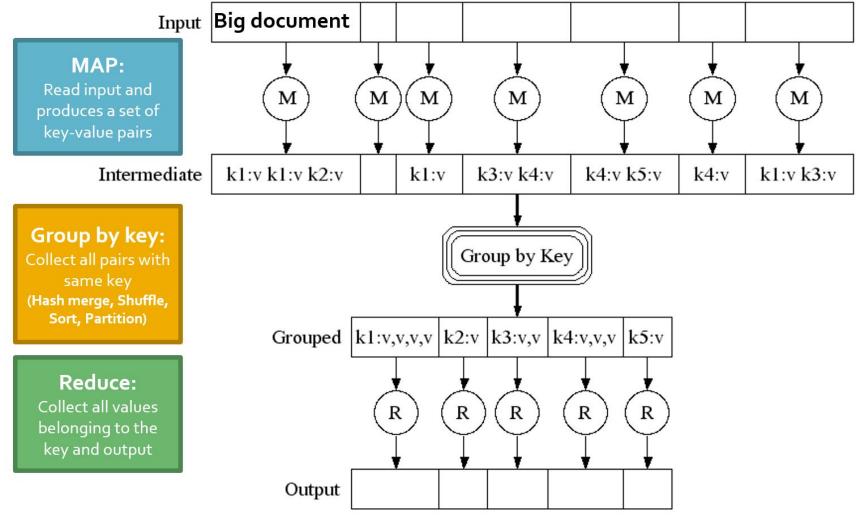

J. Leskovec, A. Rajaraman, J. Ullman: Mining of Massive Datasets, http://www.mmds.org

### **Data Flow: In Parallel**

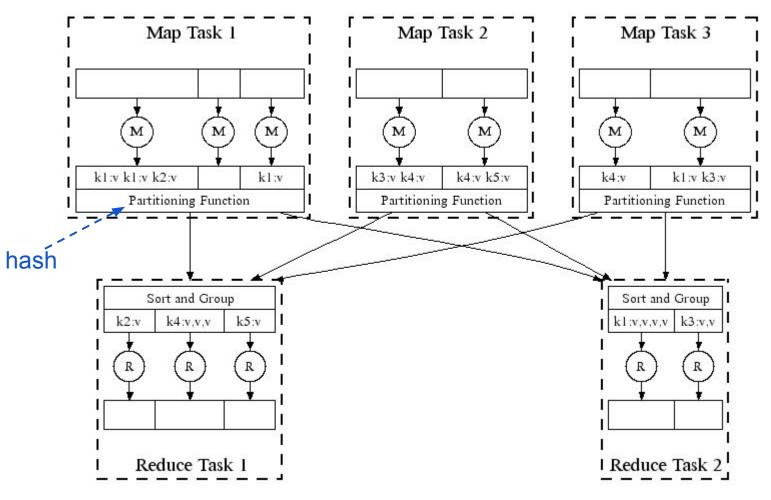

(Leskovec at al., 2014; http://www.mmds.org/)

## Data Flow: In Parallel

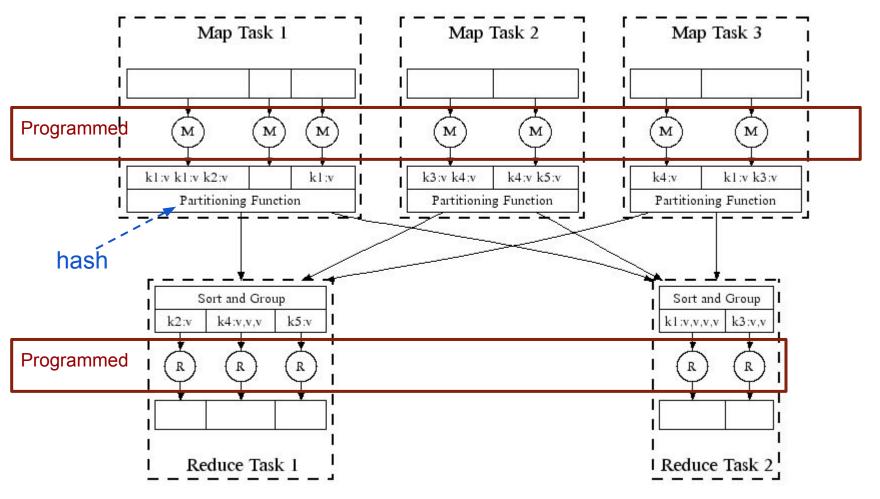

(Leskovec at al., 2014; http://www.mmds.org/)

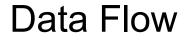

### DFS $\implies$ Map $\implies$ Map's Local FS $\implies$ Reduce $\implies$ DFS

MapReduce system handles:

- Partitioning
- Scheduling map / reducer execution
- Group by key
- Restarts from node failures
- Inter-machine communication

#### DFS ApReduce DFS

- Schedule map tasks near physical storage of chunk
- Intermediate results stored locally
- Master / Name Node coordinates

#### DFS $\implies$ MapReduce $\implies$ DFS

- Schedule map tasks near physical storage of chunk
- Intermediate results stored locally
- Master / Name Node coordinates
  - Task status: idle, in-progress, complete
  - Receives location of intermediate results and schedules with reducer
  - Checks nodes for failures and restarts when necessary
    - All map tasks on nodes must be completely restarted
    - Reduce tasks can pickup with reduce task failed

#### DFS ApReduce DFS

- Schedule map tasks near physical storage of chunk
- Intermediate results stored locally
- Master / Name Node coordinates
  - Task status: idle, in-progress, complete
  - Receives location of intermediate results and schedules with reducer
  - Checks nodes for failures and restarts when necessary
    - All map tasks on nodes must be completely restarted
    - Reduce tasks can pickup with reduce task failed

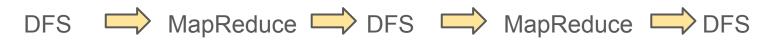

Skew: The degree to which certain tasks end up taking much longer than others.

Handled with:

- More reducers than reduce tasks
- More reduce tasks than nodes

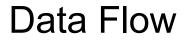

### Key Question: How many Map and Reduce jobs?

Key Question: How many Map and Reduce jobs?

M: map tasks, R: reducer tasks

A: If possible, one chunk per map task.

and M >> |nodes|

(better handling of node failures, better load balancing)

R < M

(reduces number of files stored in DFS)

How to assess performance?

(1) Computation: Map + Reduce + System Tasks

(2) Communication: Moving key, value pairs

How to assess performance?

(1) Computation: Map + Reduce + System Tasks

(2) Communication: Moving key, value pairs

Ultimate Goal: wall-clock Time.

How to assess performance?

### (1) Computation: Map + Reduce + System Tasks

Mappers and reducers often single pass O(n) within node
 Common System: sort the keys is usually most expensive

• In any case, can add more nodes

Ultimate Goal: wall-clock Time.

### How to assess performance?

(1) Computation: Map + Reduce + System Tasks

### (2) Communication: Moving key, value pairs

Often dominates computation.

- Connection speeds: 1-10 giga**bits** per sec;
- Ultimate GCHD read: 50-150 gigabytes per sec
  - Even reading from disk to memory typically takes longer than operating on the data.

How to assess performance?

**Communication Cost =** input size + (sum of size of all map-to-reducer files)

### (2) Communication: Moving key, value pairs

Often dominates computation.

- Connection speeds: 1-10 giga**bits** per sec;
- Ultimate GCHD read: 50-150 gigabytes per sec
  - Even reading from disk to memory typically takes longer than operating on the data.

How to assess performance?

Communication Cost = input size + (sum of size of all map-to-reducer files)

### (2) Communication: Moving key, value pairs

Often dominates computation.

- Connection speeds: 1-10 gigabits per sec;
- Ultimate G HD read: 50-150 gigabytes per sec
  - Even reading from disk to memory typically takes longer than operating on the data.
  - Output from reducer ignored because it's either small (finished summarizing data) or being passed to another mapreduce job.

### **Example: Natural Join**

R<sub>1</sub>, R<sub>2</sub>: Relations (Tables)

**Communication Cost =** input size + (sum of size of all map-to-reducer files)

= |R| + |S| + (|R| + |S|)

= O(|R| + |S|)

### Exercise:

Calculate Communication Cost for "Matrix Multiplication with One MapReduce Step" (see MMDS section 2.3.10)

## Last Notes

- Performance Refinements:
  - Backup tasks (aka speculative tasks)
    - Schedule multiple copies of tasks when close to the end to mitigate certain nodes running slow.
  - Combiners (like word count version 2)
    - Do some reducing from within map before passing to reduce
    - Reduces communication cost
  - Override partition hash function

E.g. instead of hash(url) use hash(hostname(url))